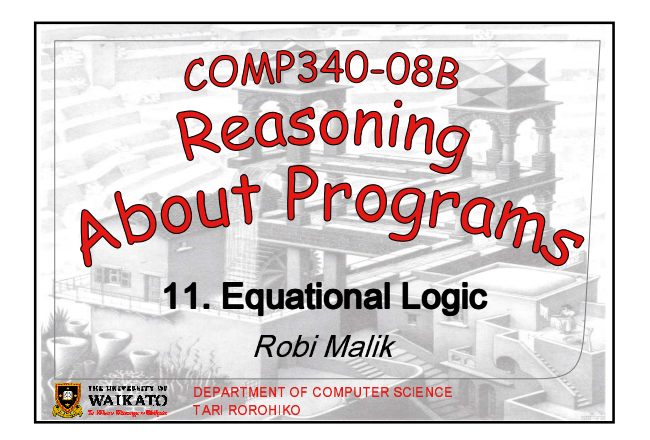

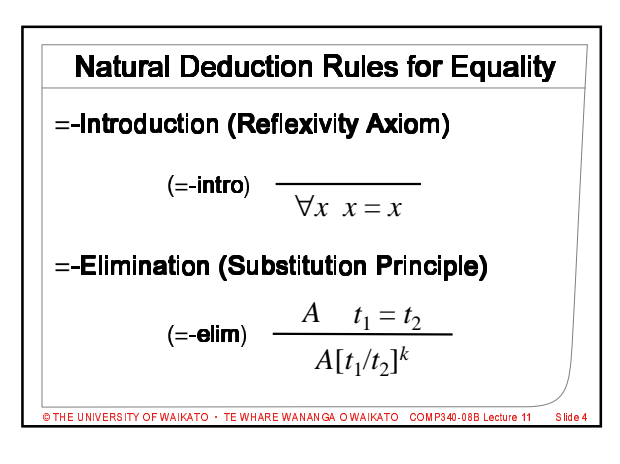

## **Why Equality?**

 $superman = clark_kent$ 

- Natural and concise notation
- Common in mathematical reasoning
- Adds some expressive power to predicate logic

.<br>THE UNIVERSITY OF WAIKATO + TE WHARE WANANGA O WAIKATO - COMP340-08

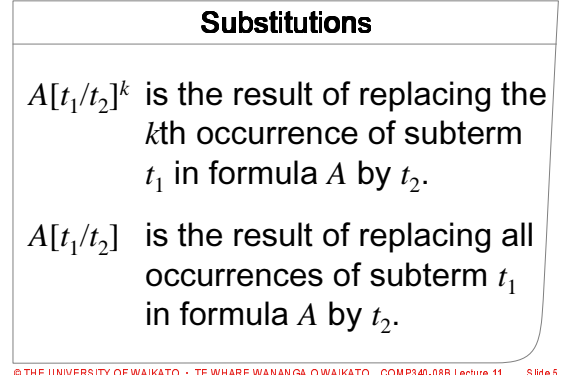

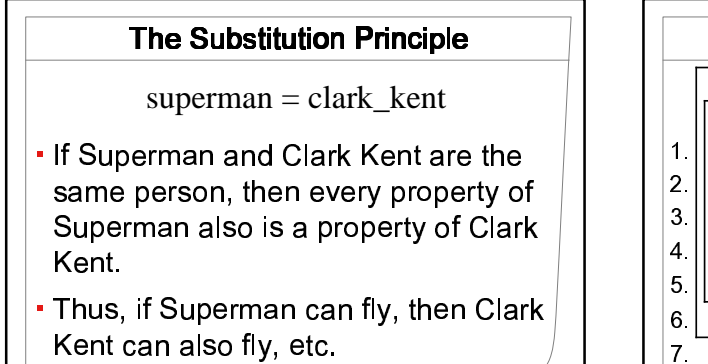

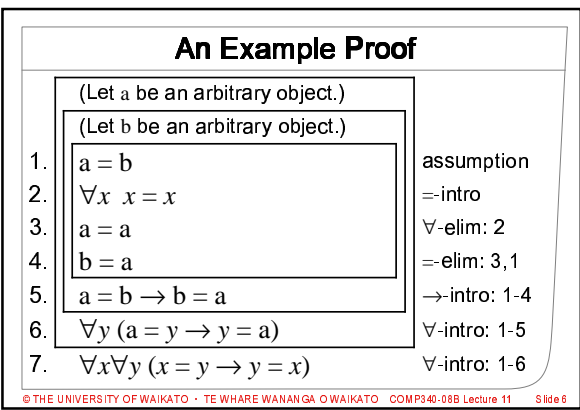

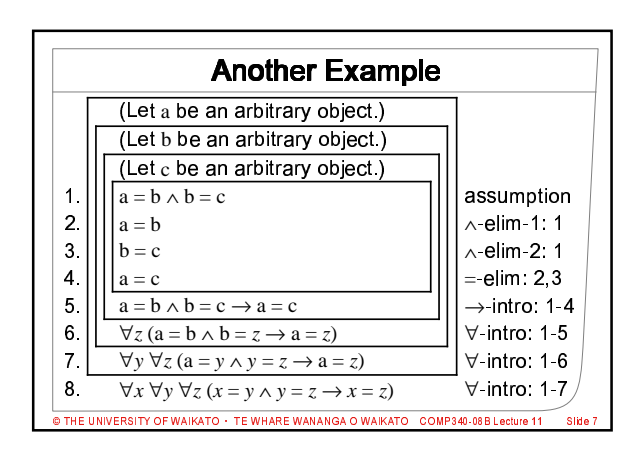

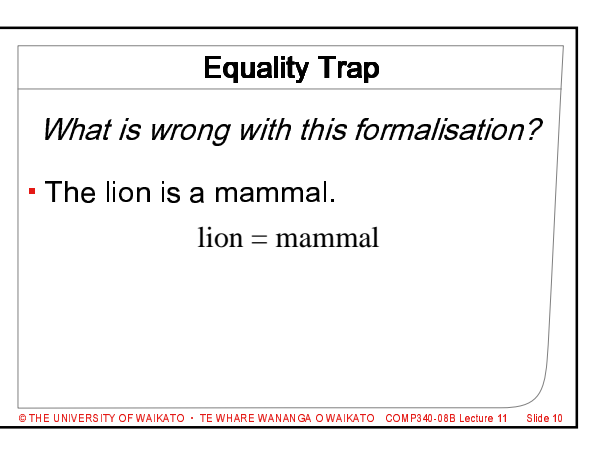

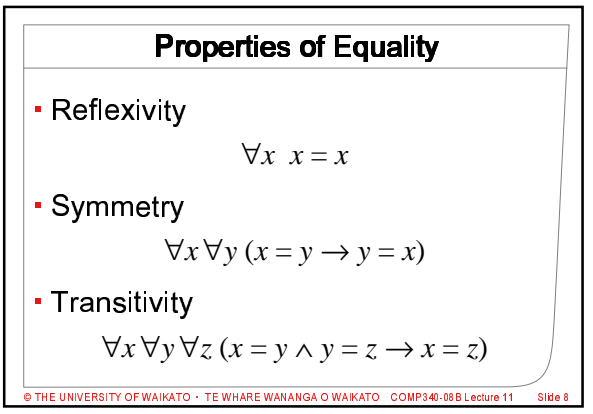

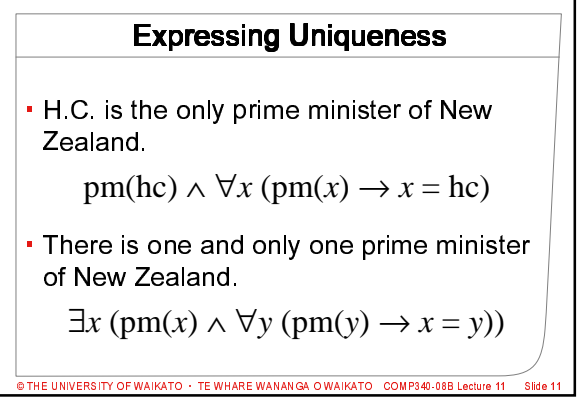

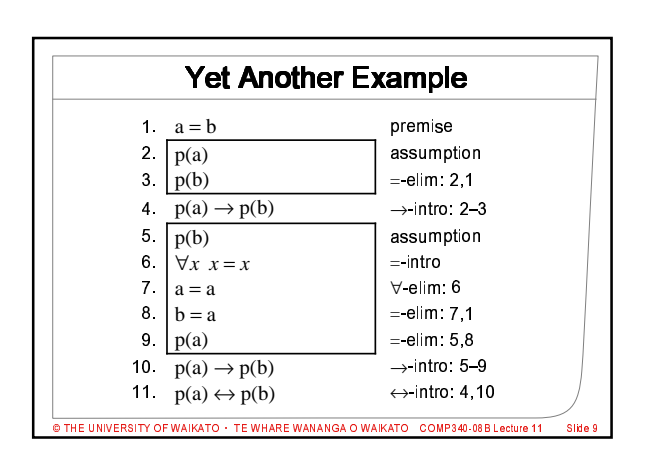

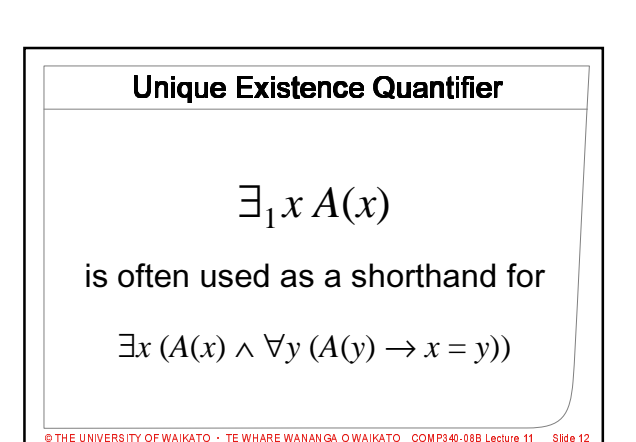